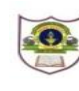

## **INDIAN SCHOOL SOHAR SECOND TERM EXAM (2017-2018) INFORMATICS PRACTICES**

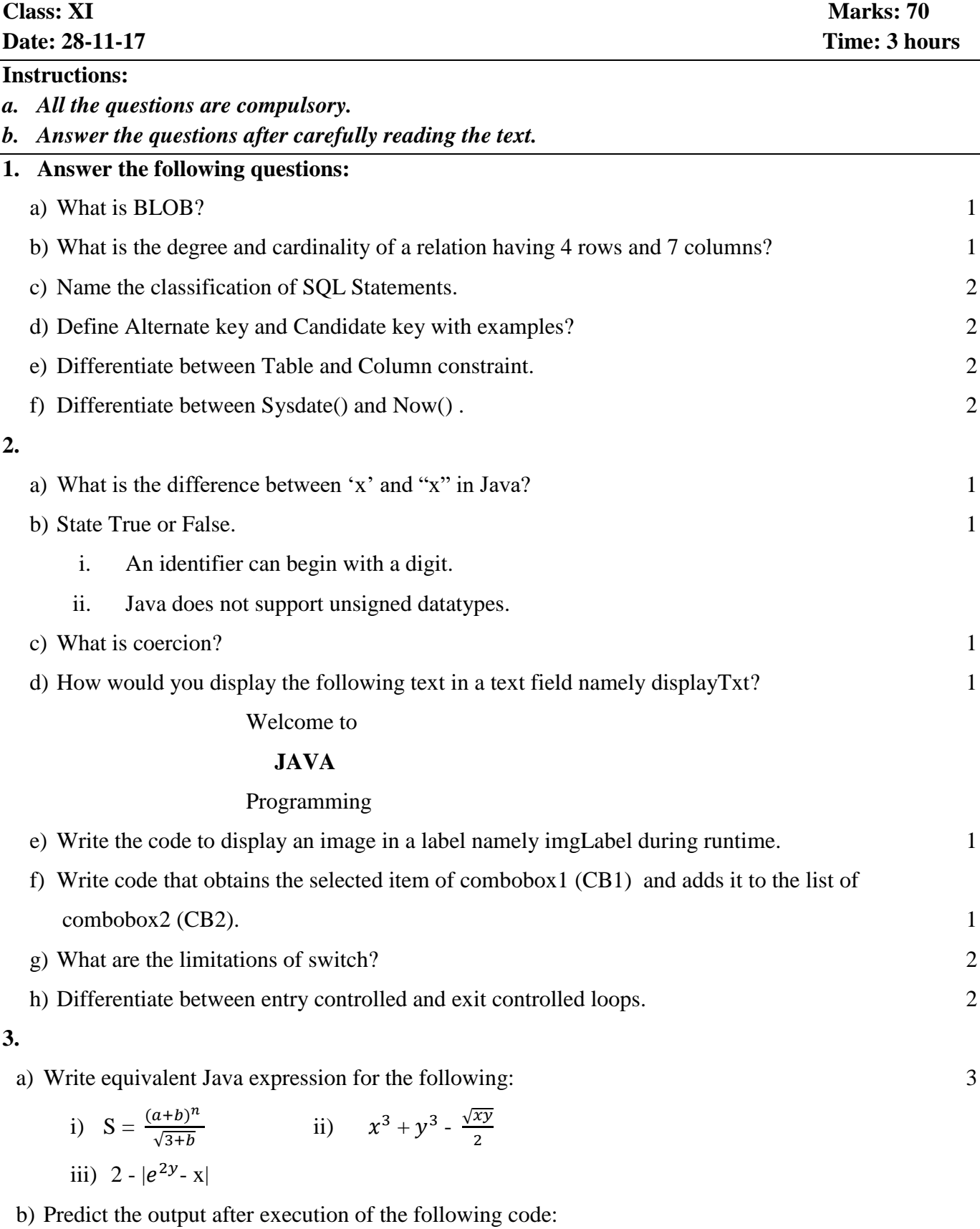

i) int i=1, j=2; 2 for( ;  $i < 5$ ;  $i++)$ 

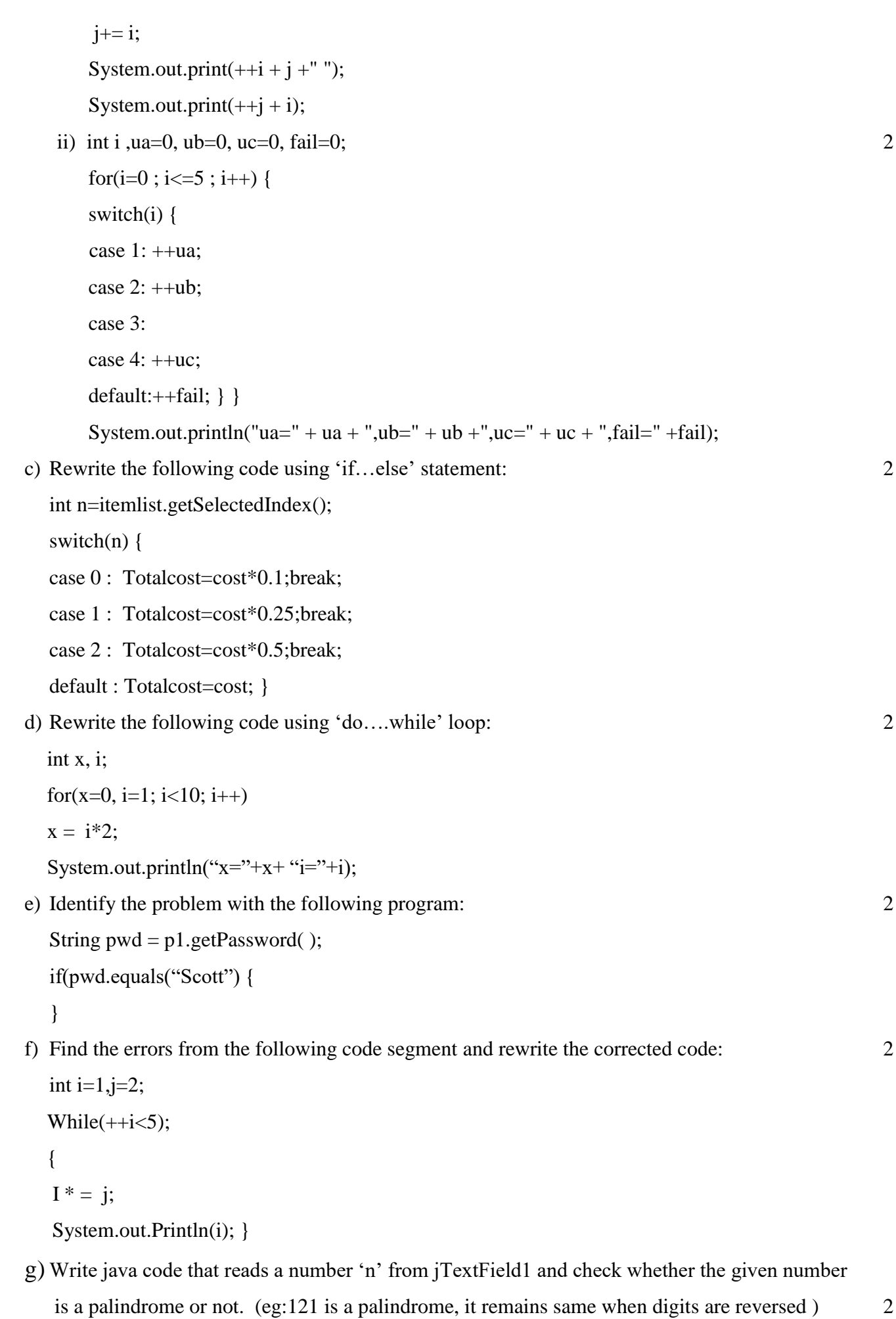

h) Write a java program to print the sum of the following series. 2

 $1+\frac{1}{4}+\frac{1}{9}$  $\frac{1}{9} + \frac{1}{16}$  $\frac{1}{16}$  + .................+ $\frac{1}{100}$  i) Read the following case study and answer the questions that follows:

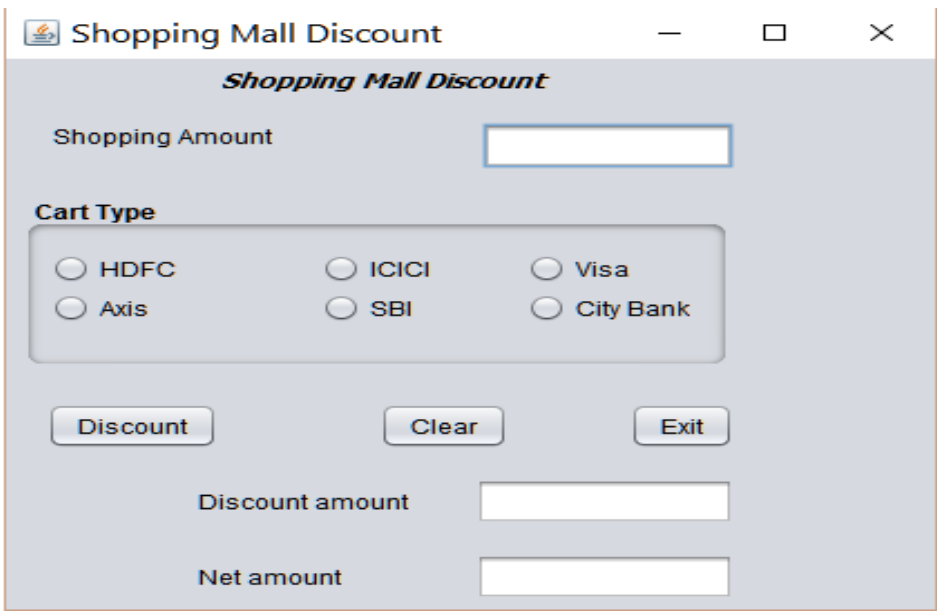

The owner of the shopping mall provides handsome discounts on credit cards as:

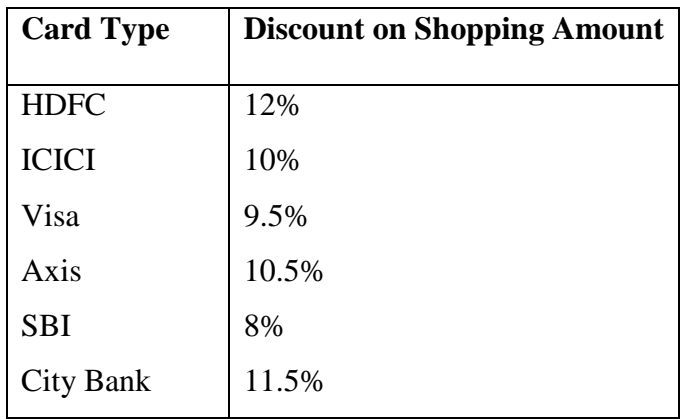

- i) Write the command to disable Discount amount and Net amount textboxes. 1 ii) Write the command for Discount button to compute discount amount and net amount. 2 iii) Write the code for command Clear button (cmdClear) to clear all the text boxes and
	- Radio buttons and set SBI as default choice. 1
- iv) When Exit (ExitBtn) is clicked, display a message "Visit again" and close the application. 2
- **4.** Write SQL Commands for the following on the basis of information given below:

## **Smartphones**: Table structure

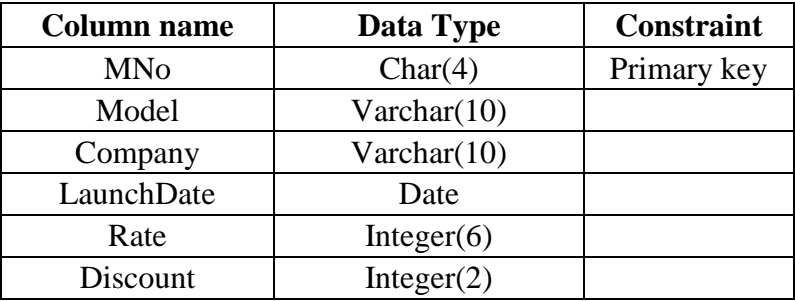

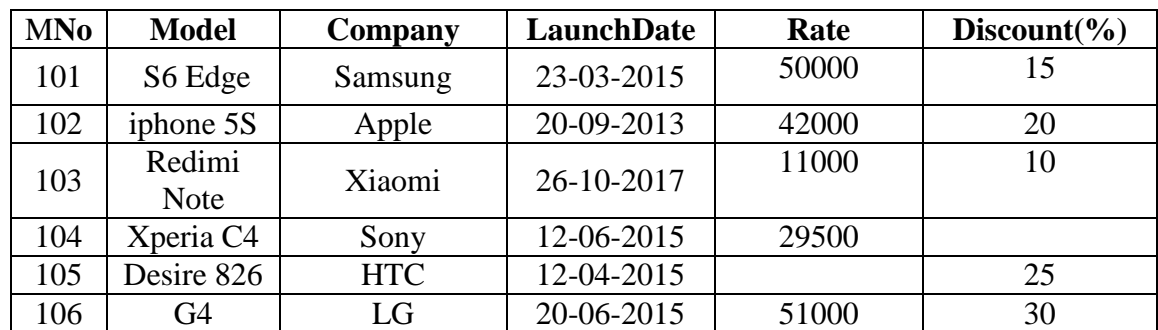

## **Smartphones:** Table

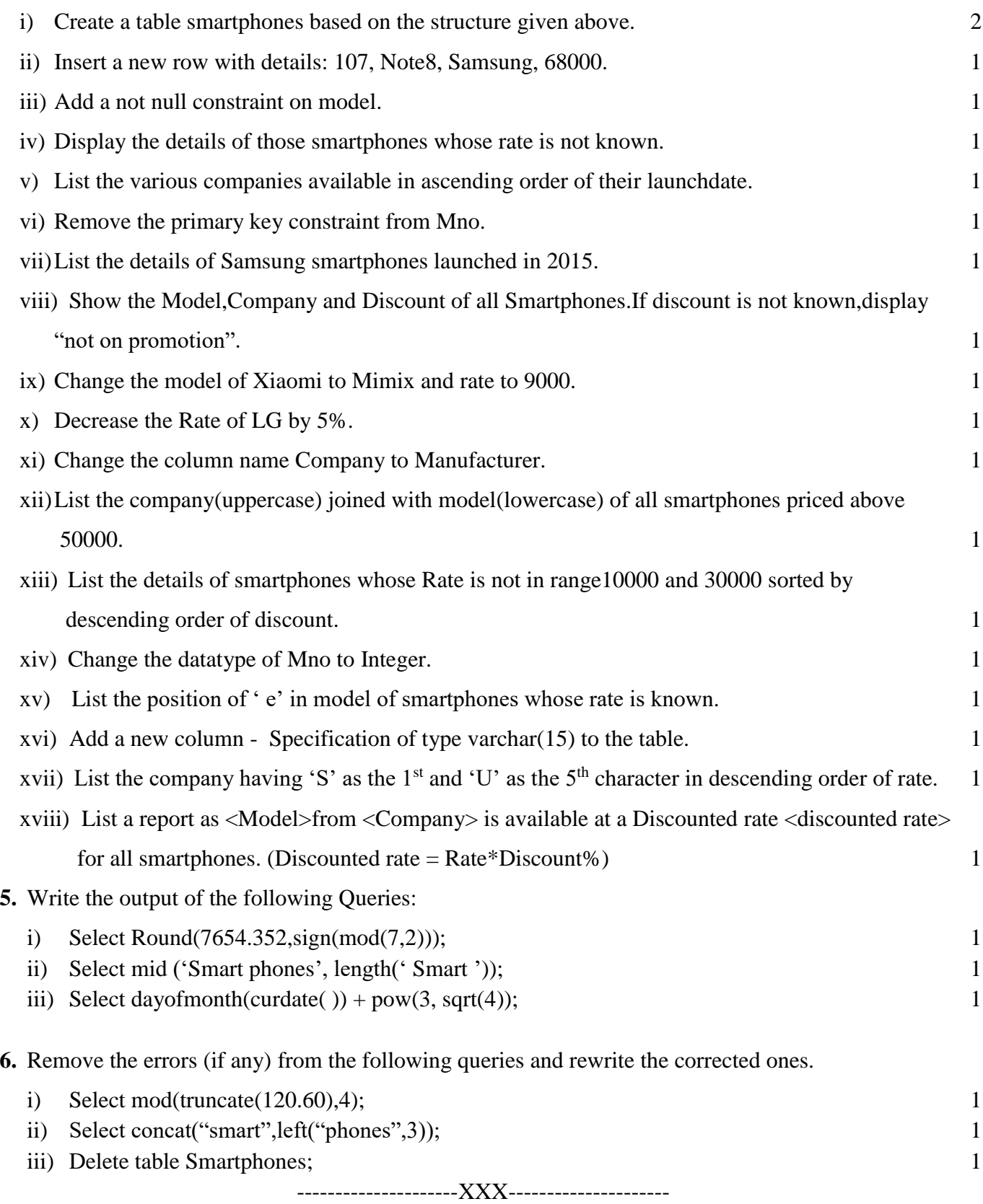